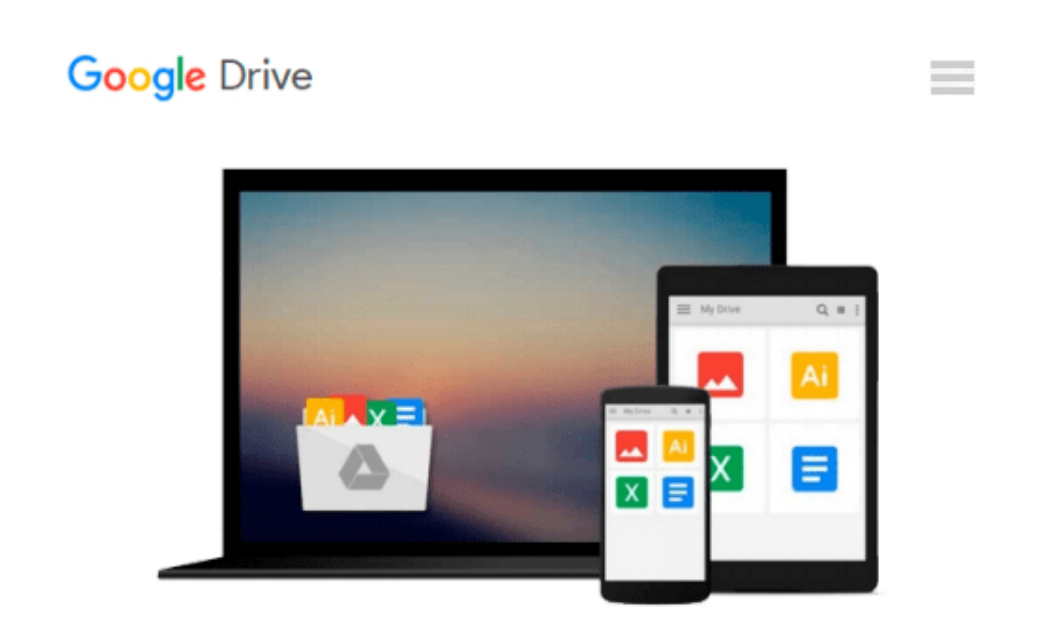

# **Complete Beginner's Guide to Word for Windows**

*Jane Koch, Jarrad McWilliams*

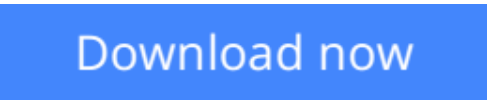

[Click here](http://toolbook.site/go/read.php?id=1873668430) if your download doesn"t start automatically

### **Complete Beginner's Guide to Word for Windows**

Jane Koch, Jarrad McWilliams

**Complete Beginner's Guide to Word for Windows** Jane Koch, Jarrad McWilliams Have you ever wanted to use Microsoft Word but didn't know where to start? Using clear, step-by-step instructions and plenty of helpful examples, two professional Word trainers guide you to complete success the easy way.

**L** [Download](http://toolbook.site/go/read.php?id=1873668430) [Complete Beginner's Guide to Word for Windows ...pdf](http://toolbook.site/go/read.php?id=1873668430)

**[Read Online](http://toolbook.site/go/read.php?id=1873668430)** [Complete Beginner's Guide to Word for Windows ...pdf](http://toolbook.site/go/read.php?id=1873668430)

#### **Download and Read Free Online Complete Beginner's Guide to Word for Windows Jane Koch, Jarrad McWilliams**

#### **From reader reviews:**

#### **Amelia Page:**

This Complete Beginner's Guide to Word for Windows tend to be reliable for you who want to be a successful person, why. The reason of this Complete Beginner's Guide to Word for Windows can be on the list of great books you must have is giving you more than just simple reading food but feed you with information that perhaps will shock your prior knowledge. This book is actually handy, you can bring it everywhere you go and whenever your conditions both in e-book and printed types. Beside that this Complete Beginner's Guide to Word for Windows forcing you to have an enormous of experience for instance rich vocabulary, giving you tryout of critical thinking that we know it useful in your day action. So , let's have it and luxuriate in reading.

#### **Wanda Davis:**

Spent a free time and energy to be fun activity to perform! A lot of people spent their spare time with their family, or their particular friends. Usually they performing activity like watching television, likely to beach, or picnic within the park. They actually doing same task every week. Do you feel it? Will you something different to fill your current free time/ holiday? Might be reading a book could be option to fill your no cost time/ holiday. The first thing that you will ask may be what kinds of guide that you should read. If you want to try out look for book, may be the reserve untitled Complete Beginner's Guide to Word for Windows can be very good book to read. May be it might be best activity to you.

#### **Cassandra Giron:**

Reading can called thoughts hangout, why? Because if you find yourself reading a book specifically book entitled Complete Beginner's Guide to Word for Windows your thoughts will drift away trough every dimension, wandering in most aspect that maybe unidentified for but surely will end up your mind friends. Imaging each word written in a reserve then become one contact form conclusion and explanation that maybe you never get ahead of. The Complete Beginner's Guide to Word for Windows giving you an additional experience more than blown away your thoughts but also giving you useful facts for your better life in this era. So now let us present to you the relaxing pattern at this point is your body and mind will likely be pleased when you are finished reading through it, like winning a game. Do you want to try this extraordinary shelling out spare time activity?

#### **Lee Fuller:**

Don't be worry for anyone who is afraid that this book may filled the space in your house, you could have it in e-book technique, more simple and reachable. This particular Complete Beginner's Guide to Word for Windows can give you a lot of good friends because by you checking out this one book you have point that they don't and make a person more like an interesting person. That book can be one of one step for you to get success. This reserve offer you information that possibly your friend doesn't know, by knowing more than

different make you to be great people. So , why hesitate? We need to have Complete Beginner's Guide to Word for Windows.

## **Download and Read Online Complete Beginner's Guide to Word for Windows Jane Koch, Jarrad McWilliams #NKMJ8WITXO9**

### **Read Complete Beginner's Guide to Word for Windows by Jane Koch, Jarrad McWilliams for online ebook**

Complete Beginner's Guide to Word for Windows by Jane Koch, Jarrad McWilliams Free PDF d0wnl0ad, audio books, books to read, good books to read, cheap books, good books, online books, books online, book reviews epub, read books online, books to read online, online library, greatbooks to read, PDF best books to read, top books to read Complete Beginner's Guide to Word for Windows by Jane Koch, Jarrad McWilliams books to read online.

### **Online Complete Beginner's Guide to Word for Windows by Jane Koch, Jarrad McWilliams ebook PDF download**

**Complete Beginner's Guide to Word for Windows by Jane Koch, Jarrad McWilliams Doc**

**Complete Beginner's Guide to Word for Windows by Jane Koch, Jarrad McWilliams Mobipocket**

**Complete Beginner's Guide to Word for Windows by Jane Koch, Jarrad McWilliams EPub**